## Lecture Graphical Models

https://ml01.zrz.tu-berlin.de/wiki/Main/SS09 GraphicalModels Machine Learning Group, TU Berlin

Instructors: Dr. Ulf Brefeld, Dr. Marc Toussaint Tutor: Tobias Lang, lang@cs.tu-berlin.de

## Sheet 2 Due: 5 May 2009

1. Consider the Bayesian network of binary random variables given below, which concerns the probability of a car starting.

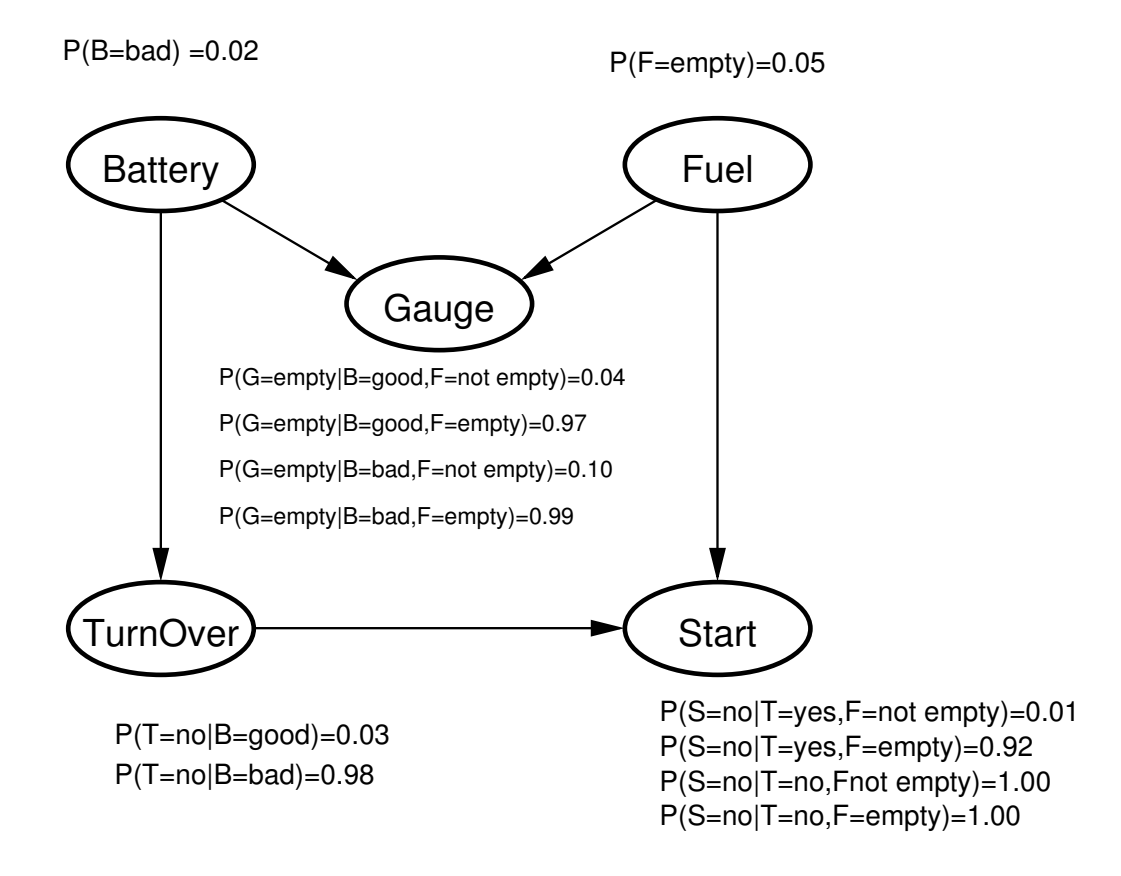

Calculate  $P(Fuel = empty | Start = no)$ , the probability of the fuel tank being empty conditioned on the observation that the car does not start. Do this calculation by hand, i.e., do not use or create a computer program to do this.

2. Take a look at the JavaBayes applet at http://www.cs.cmu.edu/∼javabayes/Home/. Set up a Bayesian network for the example of Exercise 1. Condition on the evidence and verify your calculation from above.